## SAP ABAP table JVINFO {JV-Specific Fields for Settlement Rule}

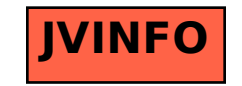